## Como prevenir o visionamento de conteúdos inapropriados

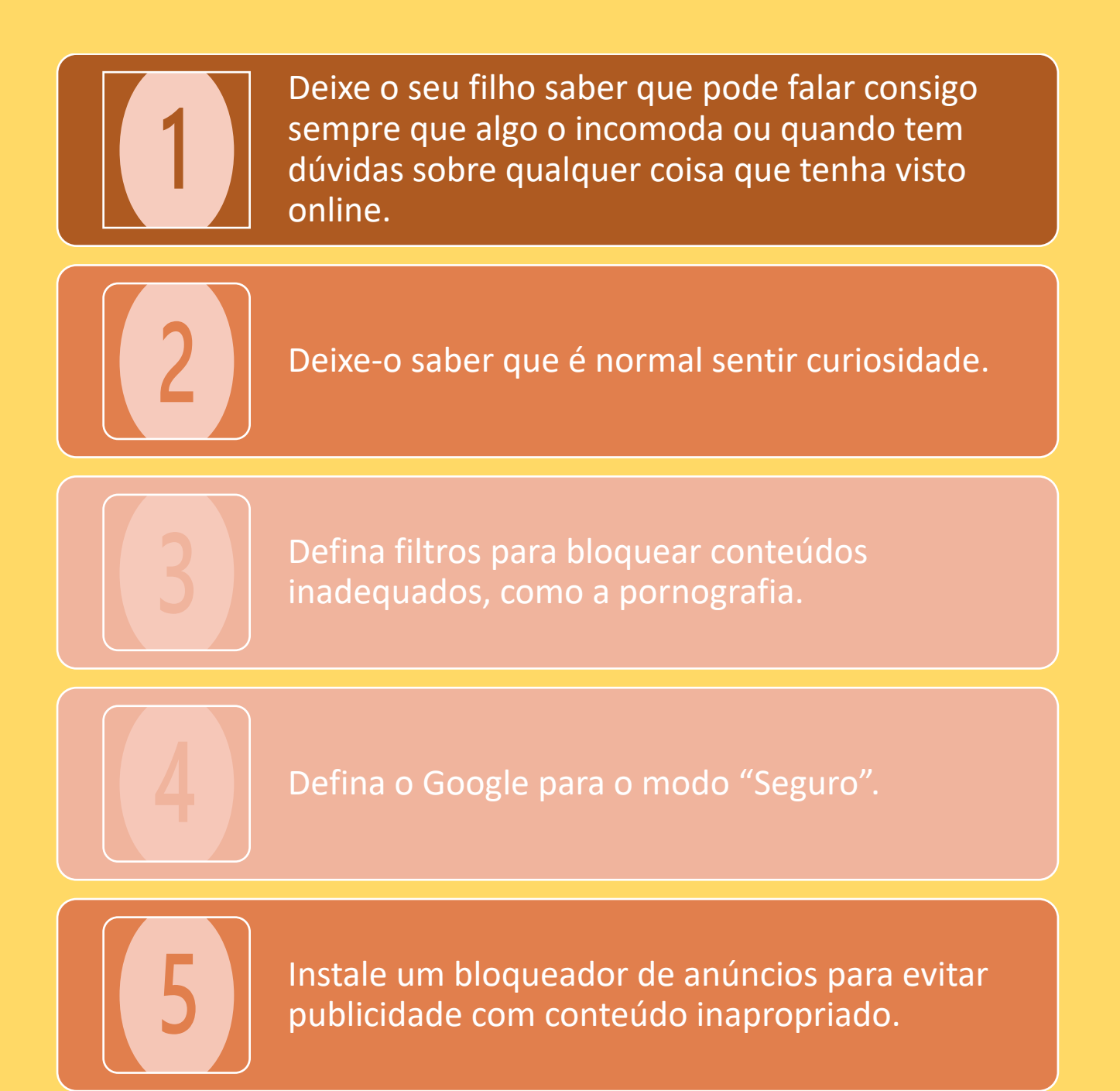

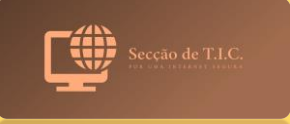